# High Performance Web Serverin Haskell

2011.7.12

IIJ Innovation Institute Inc.Kazu Yamamoto

1

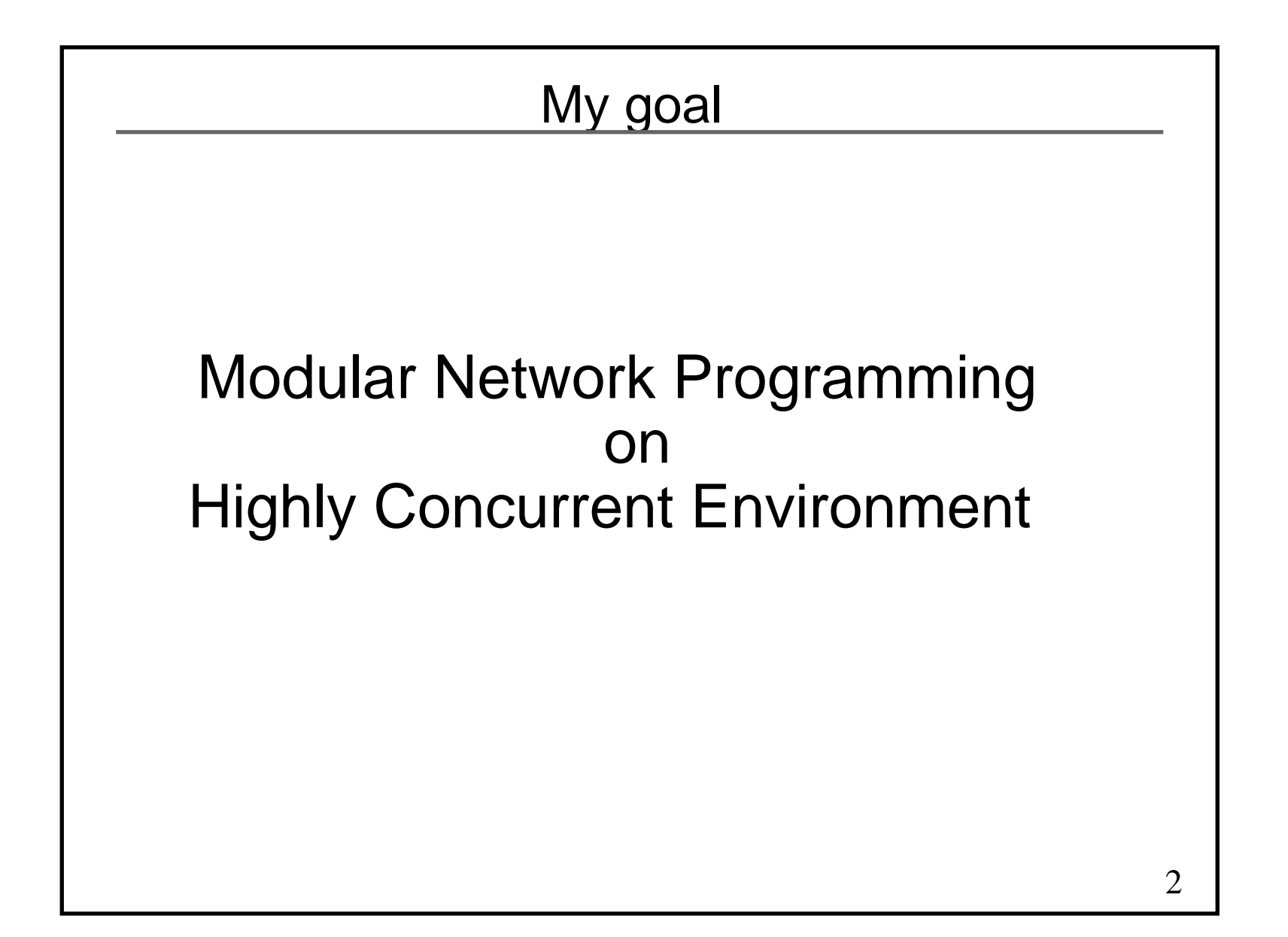

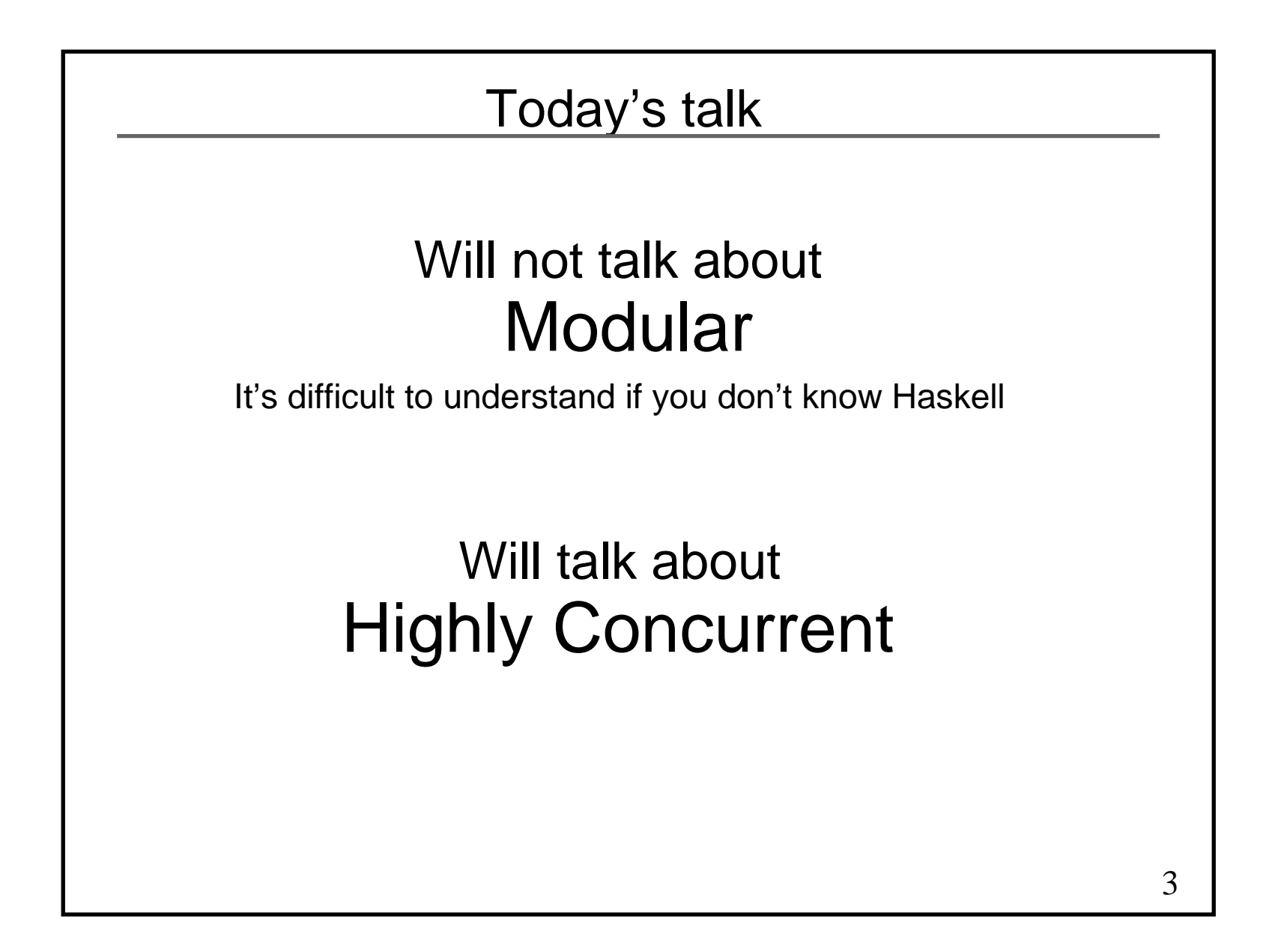

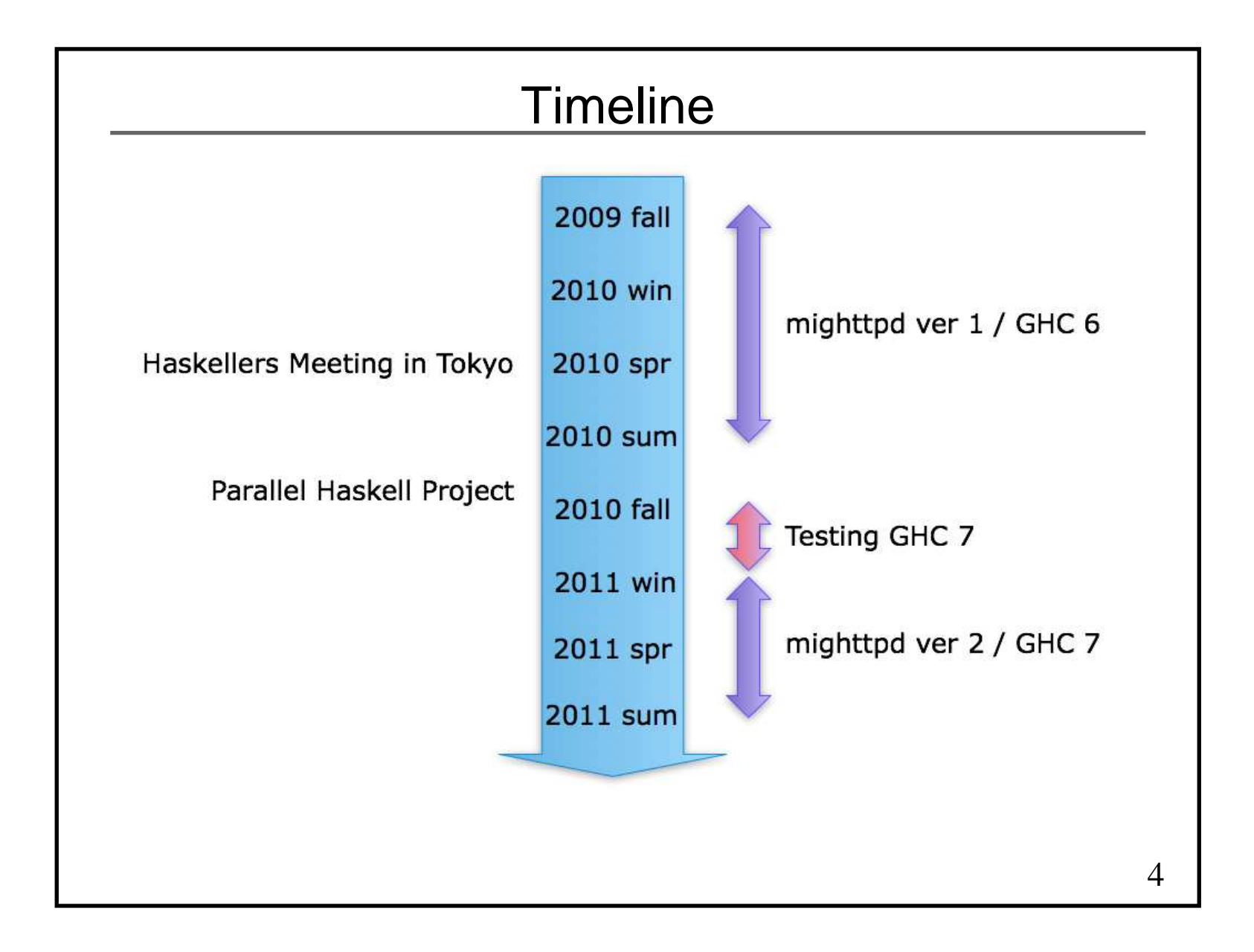

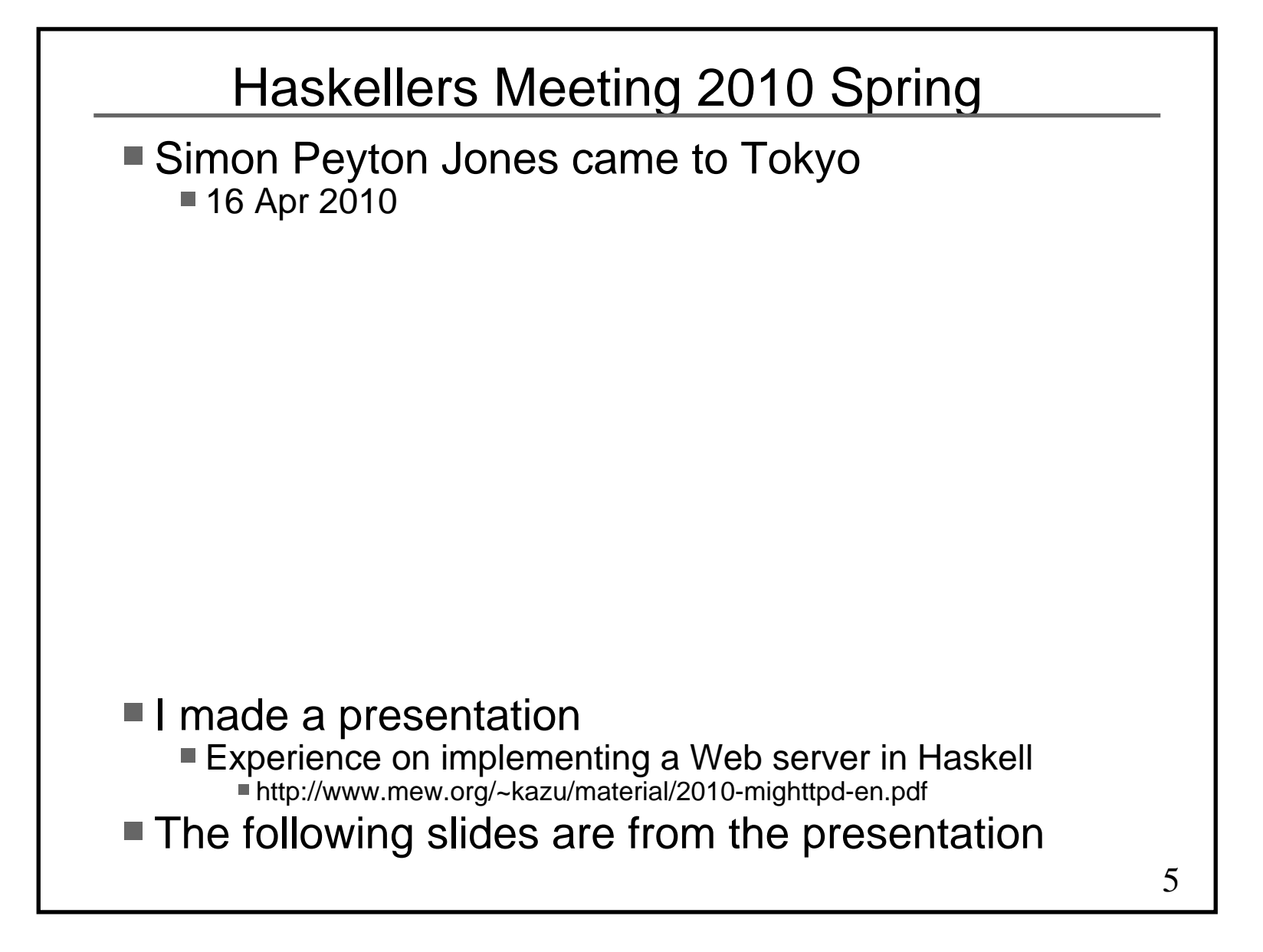

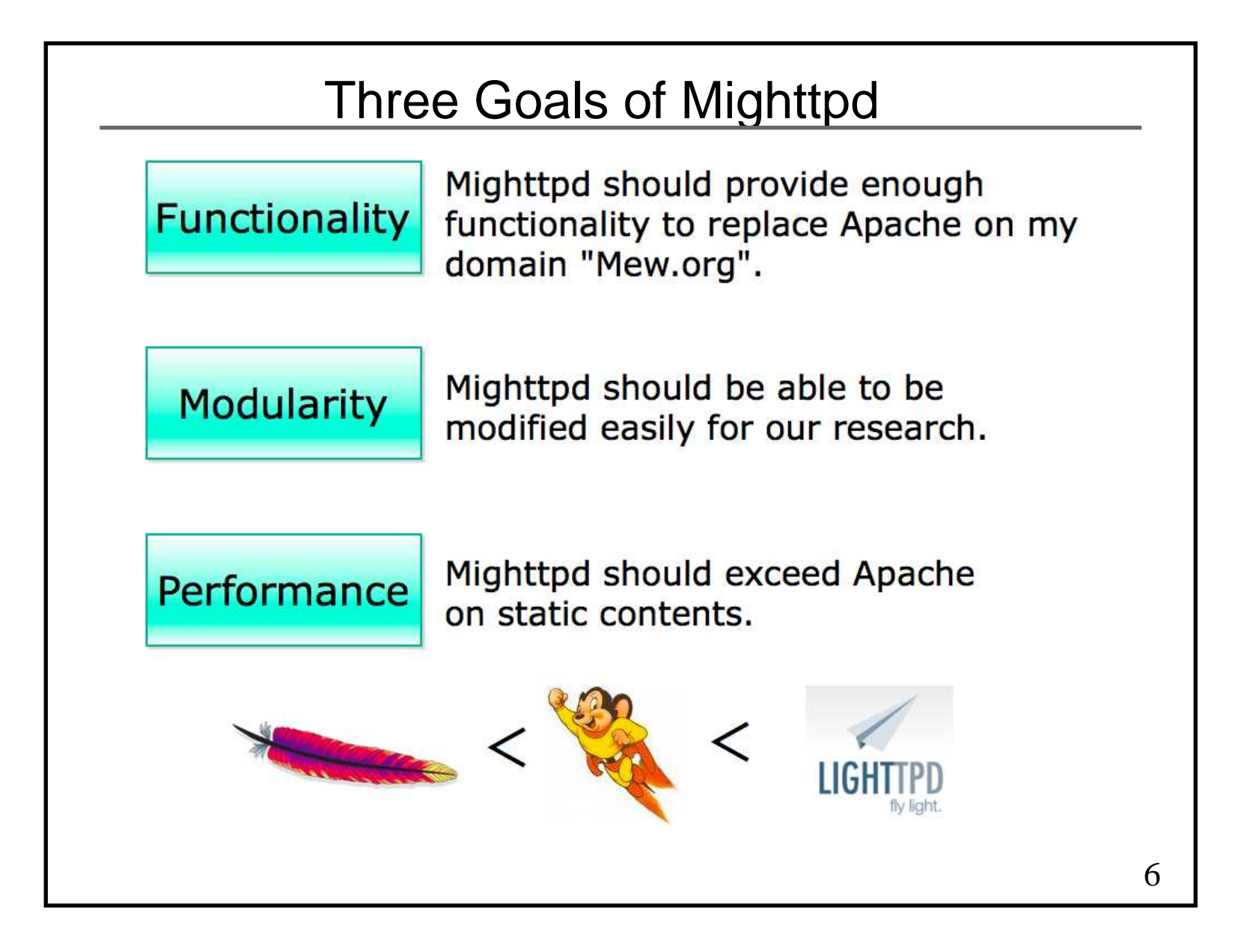

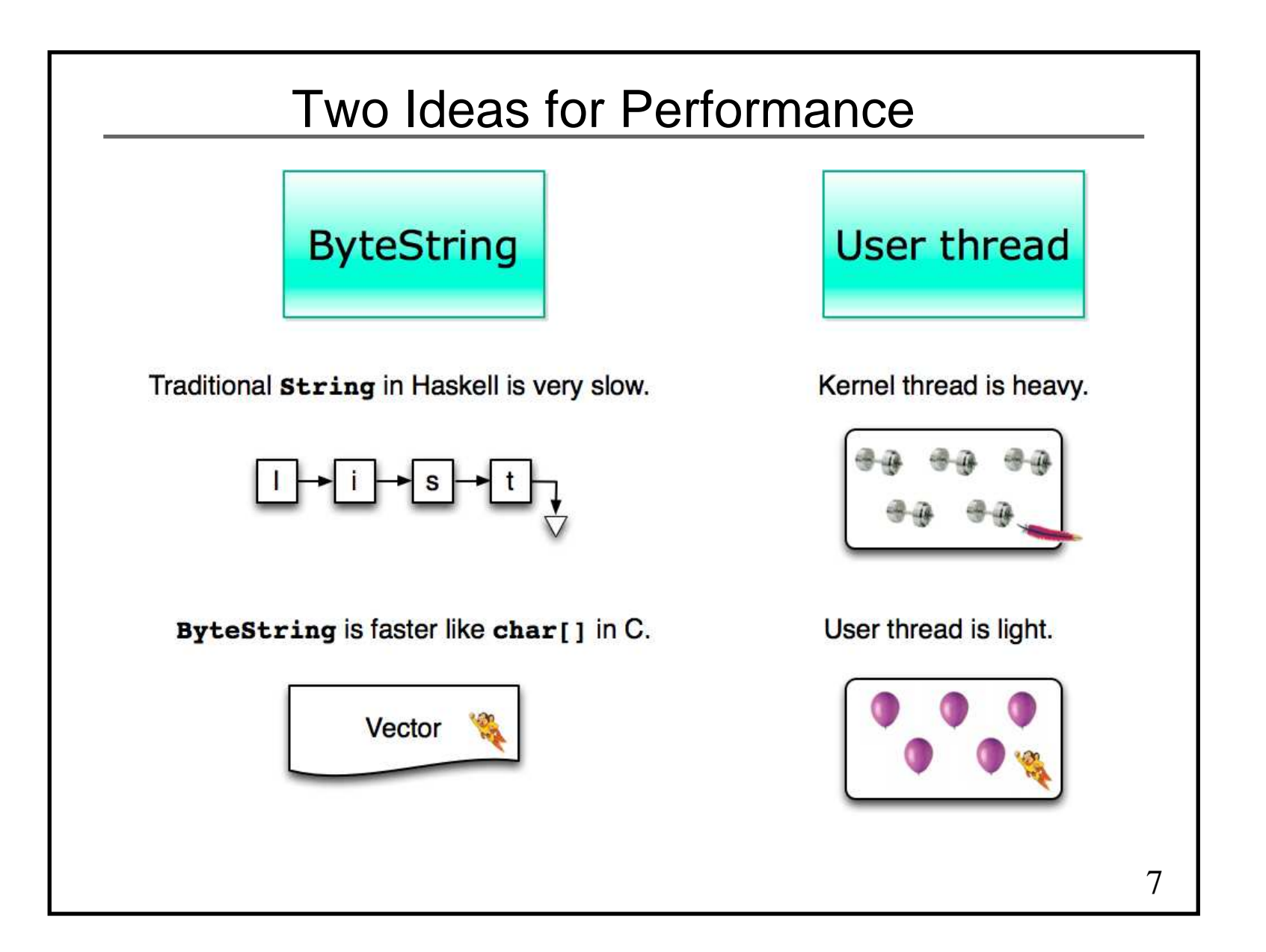

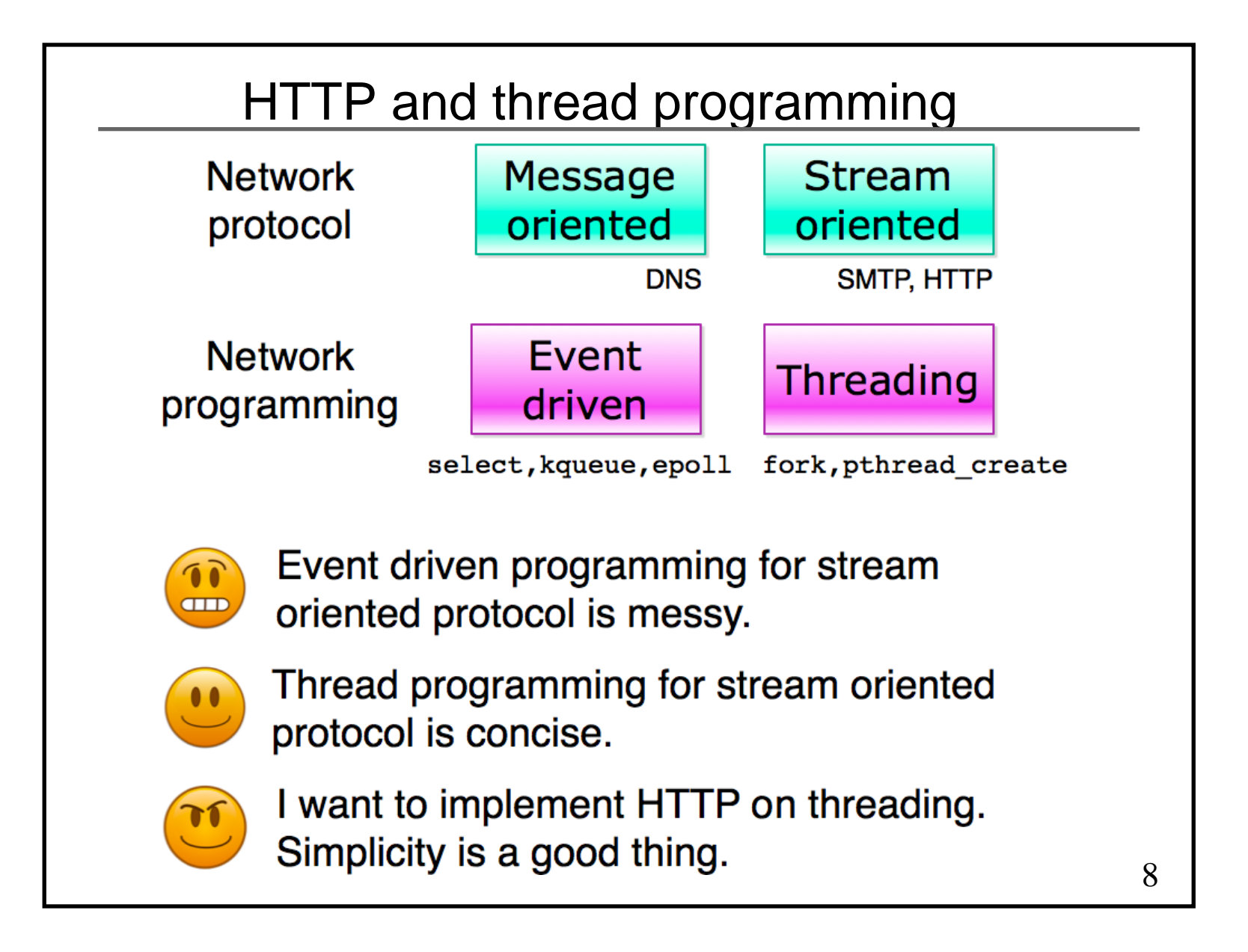

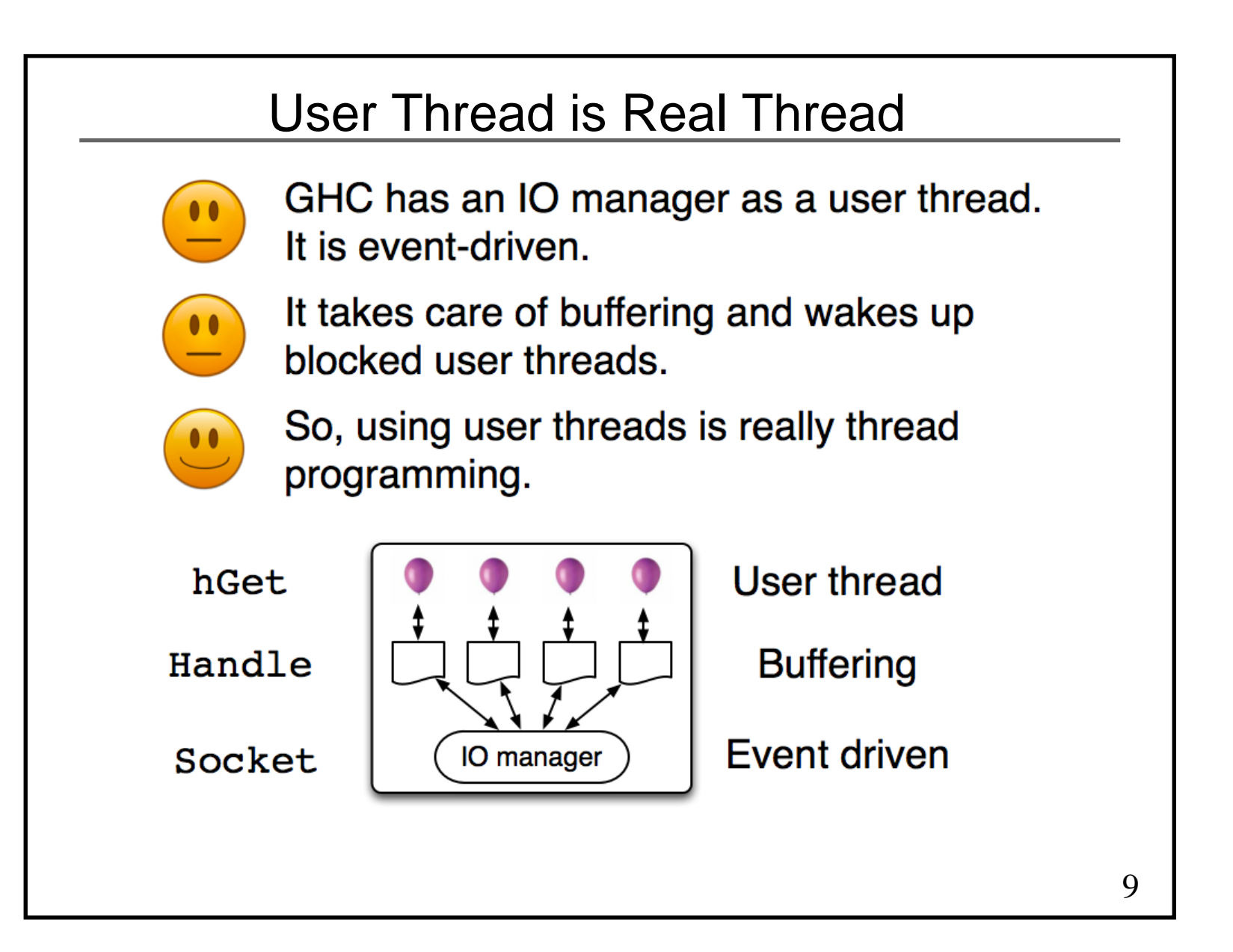

# The barrier of 1,024 connections

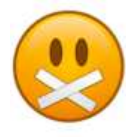

The IO manager is implemented using select.

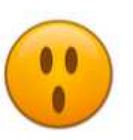

select cannot handle over 1,024 files/connections.

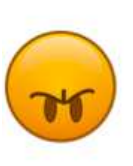

If GHC 6.12 receives over 1,024 connections, resource exhaustion exception happens.

1024

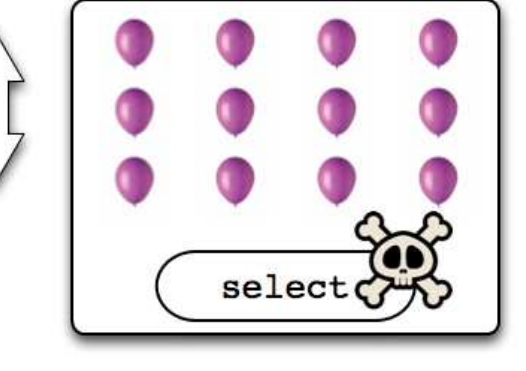

10

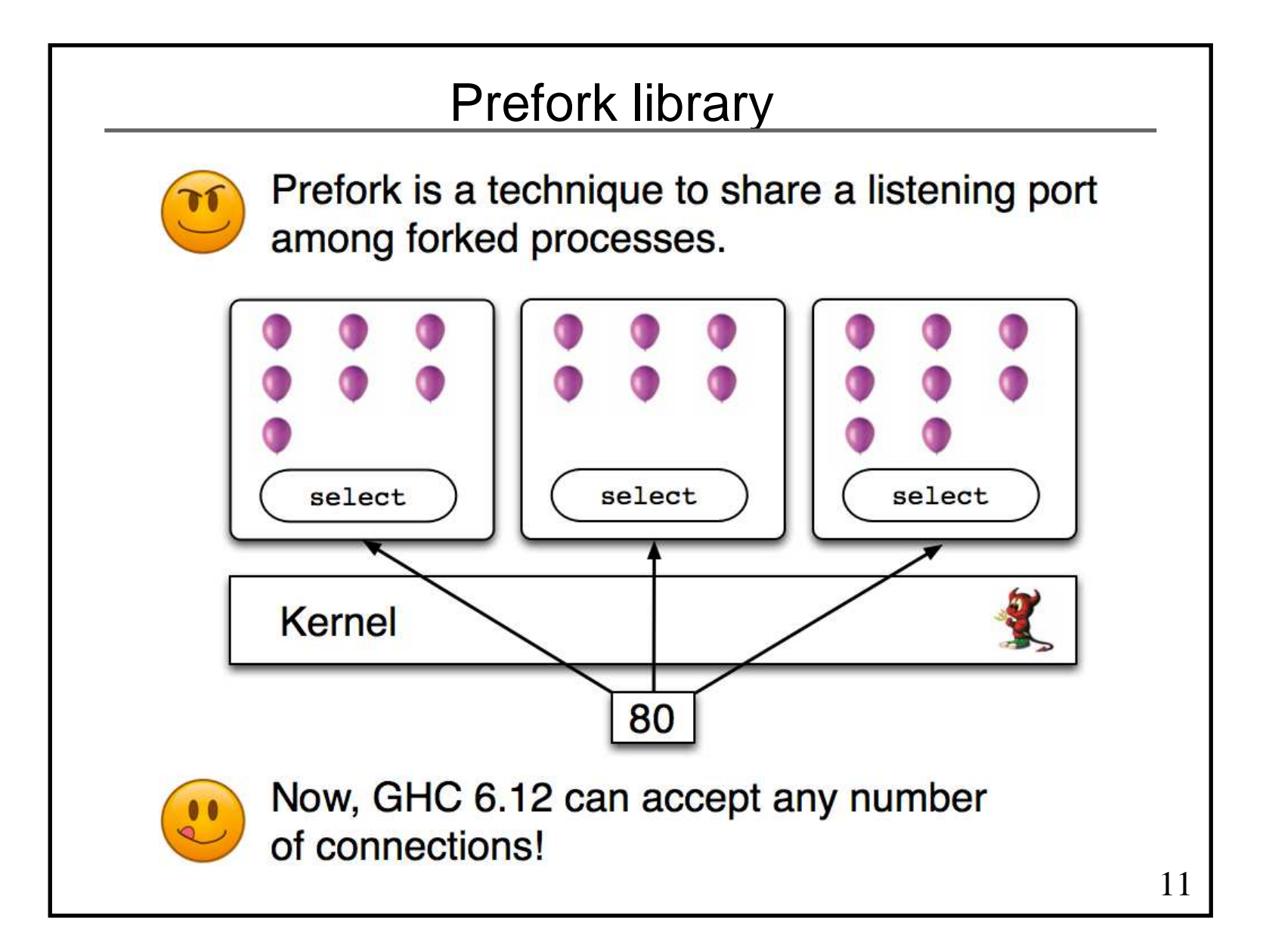

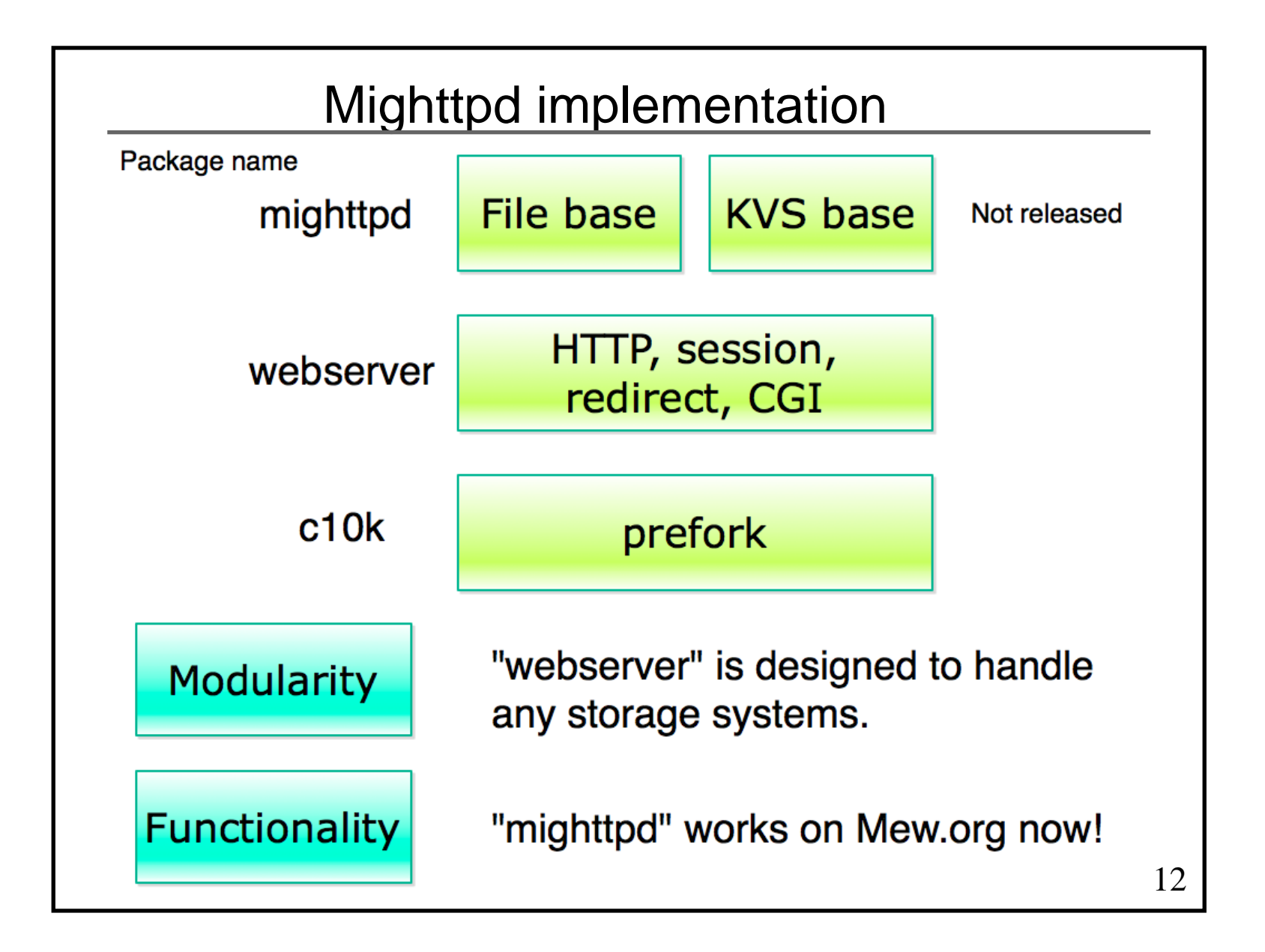

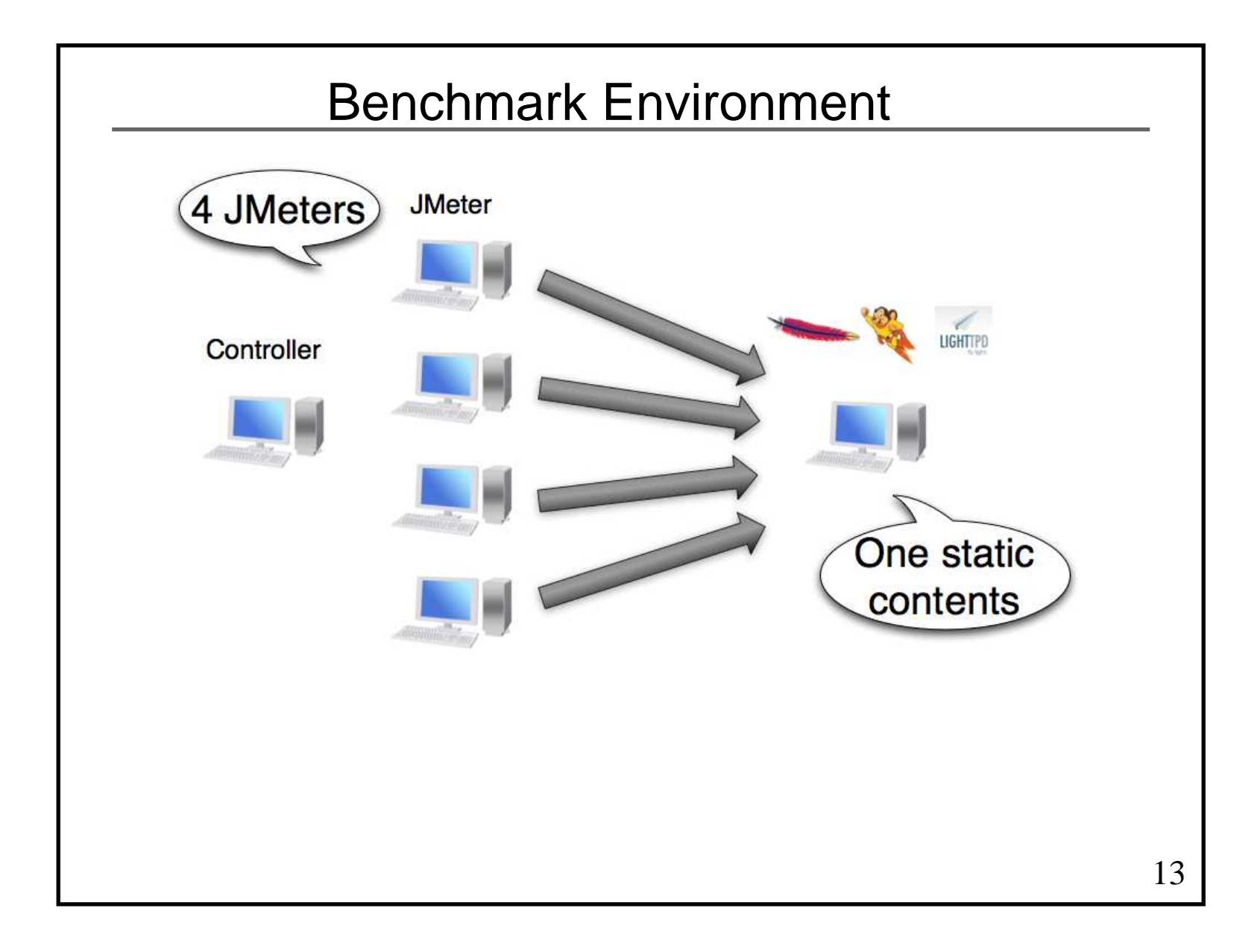

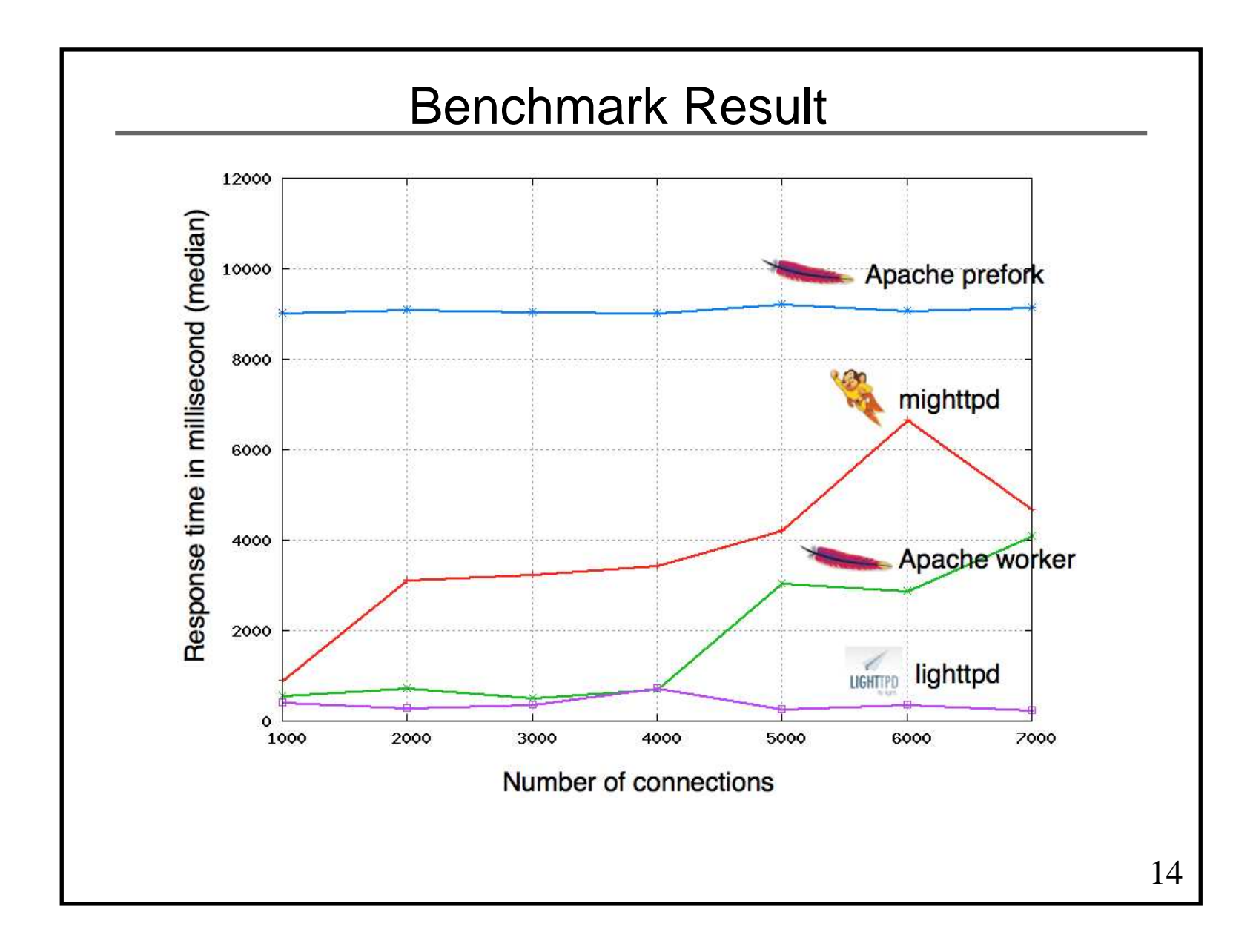

# **Profiling**

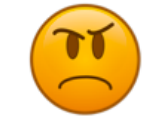

File IO is dominant. Why, Mighttpd slower than Apache?

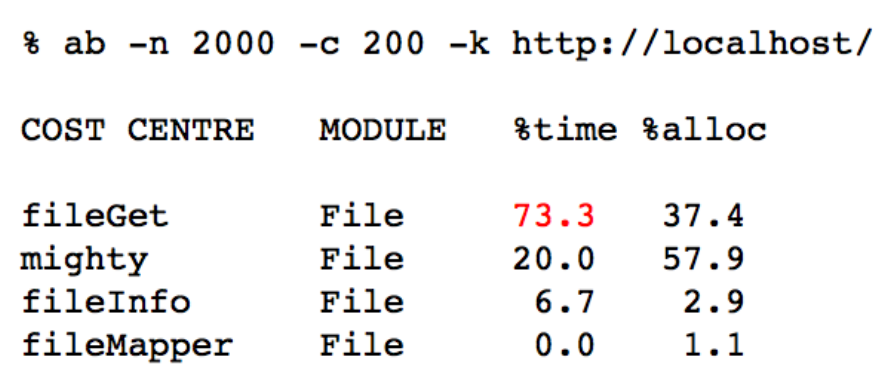

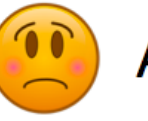

Ah, it's overhead of select!

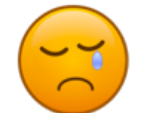

Any hopes?

15

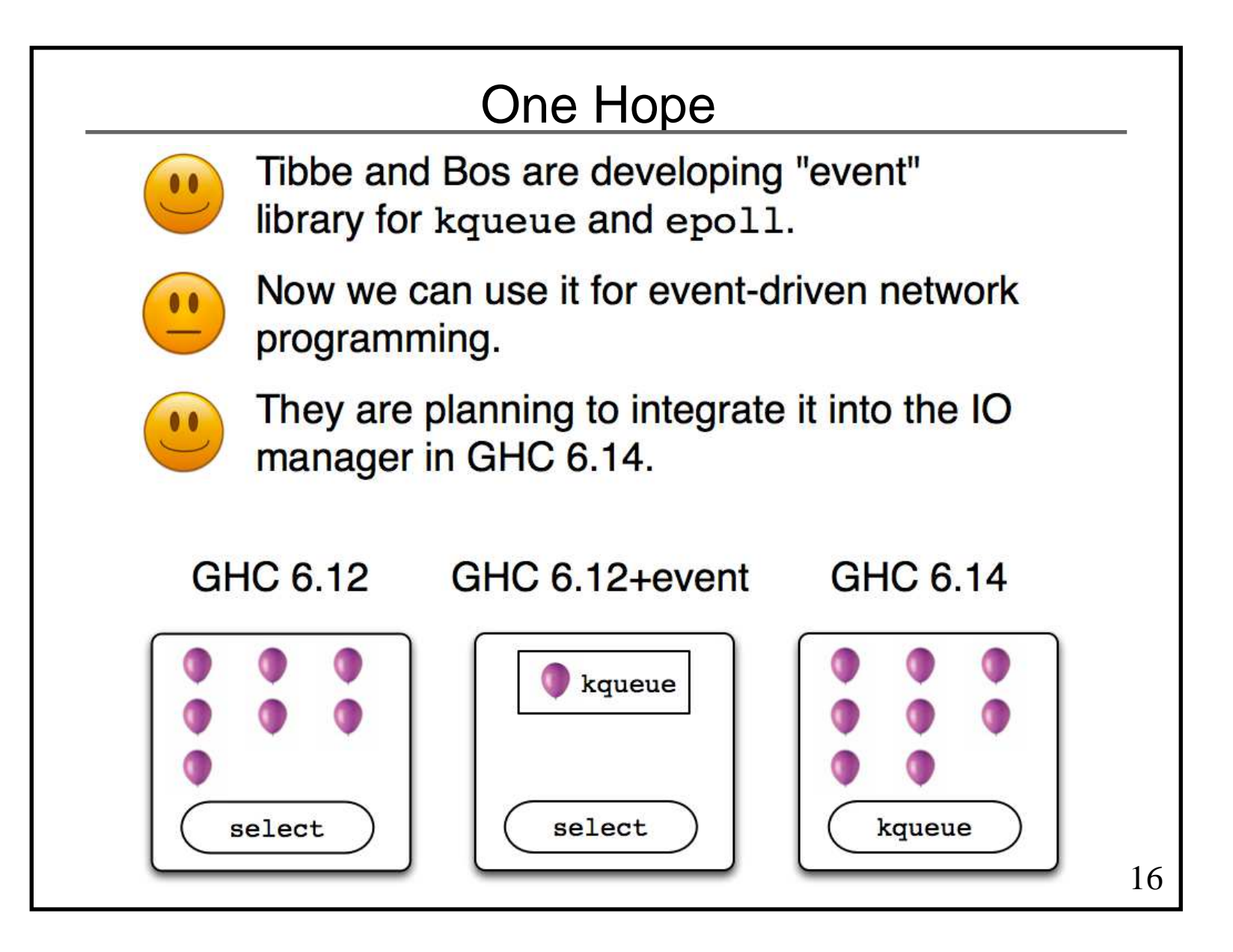

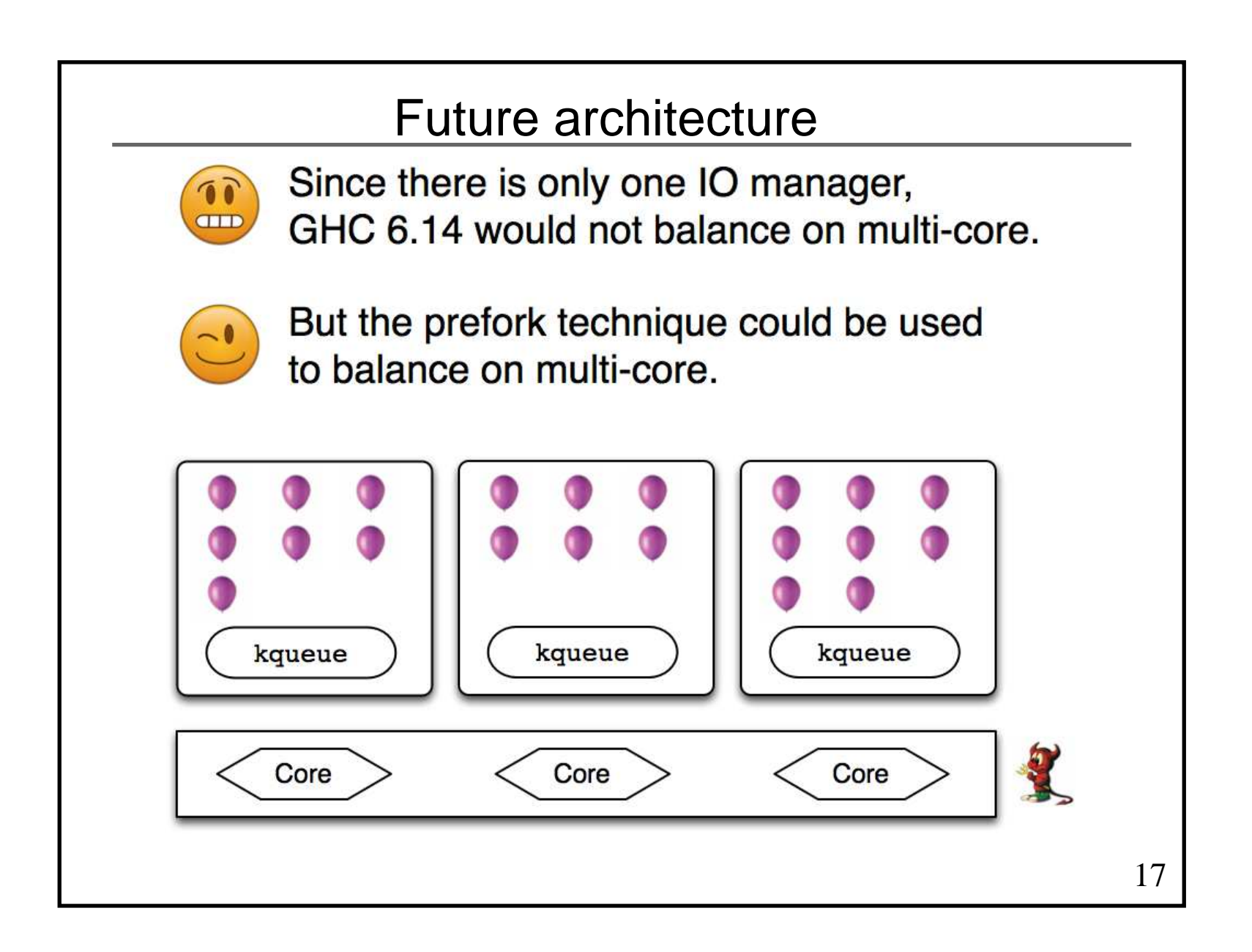

# Between Mighttpd 1 and 2

- Parallel Haskell Project
	- Budget from MS Research
	- Steering by well-typed
	- IIJ-II was chosen as a partner
	- well-typed and IIJ-II have skype meeting every other week

#### ■ GHC 7 (aka GHC 6.14)

New IO manager based on epoll() and kqueue()

#### ■ Web application framework boom

- Snap
- HappStack
- Yesod
	- WAI (Web Application Interface)

# Testing GHC 7

- New IO manager of GHC 7.0.1 was unstable
	- I found 6 bugs
	- GHC HQ and well-type fixed them
- ■Bugs
	- kqueue socket disappears on Mac if demonizedhttp://hackage.haskell.org/trac/ghc/ticket/4449
	- Cannot wait signals http://hackage.haskell.org/trac/ghc/ticket/4504
	- Event logs are strange http://hackage.haskell.org/trac/ghc/ticket/4512
	- **IO** manager would be dead-locked http://hackage.haskell.org/trac/ghc/ticket/4514
	- Behavior of getContents is strange
		- http://hackage.haskell.org/trac/ghc/ticket/4895
	- hsc2hs cannot work on Machttp://hackage.haskell.org/trac/ghc/ticket/4852
- New IO manager of GHC 7.0.2 is now stable

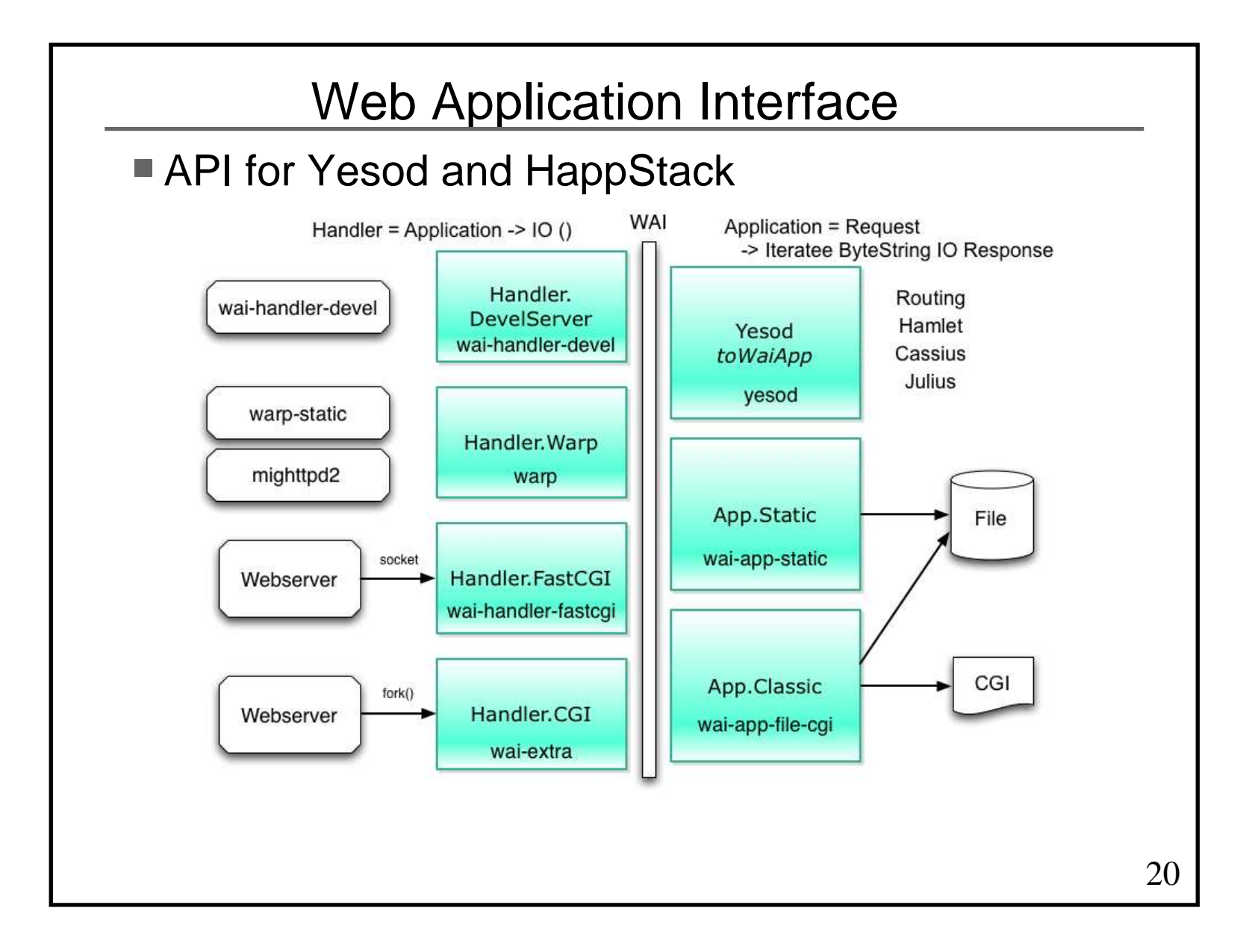

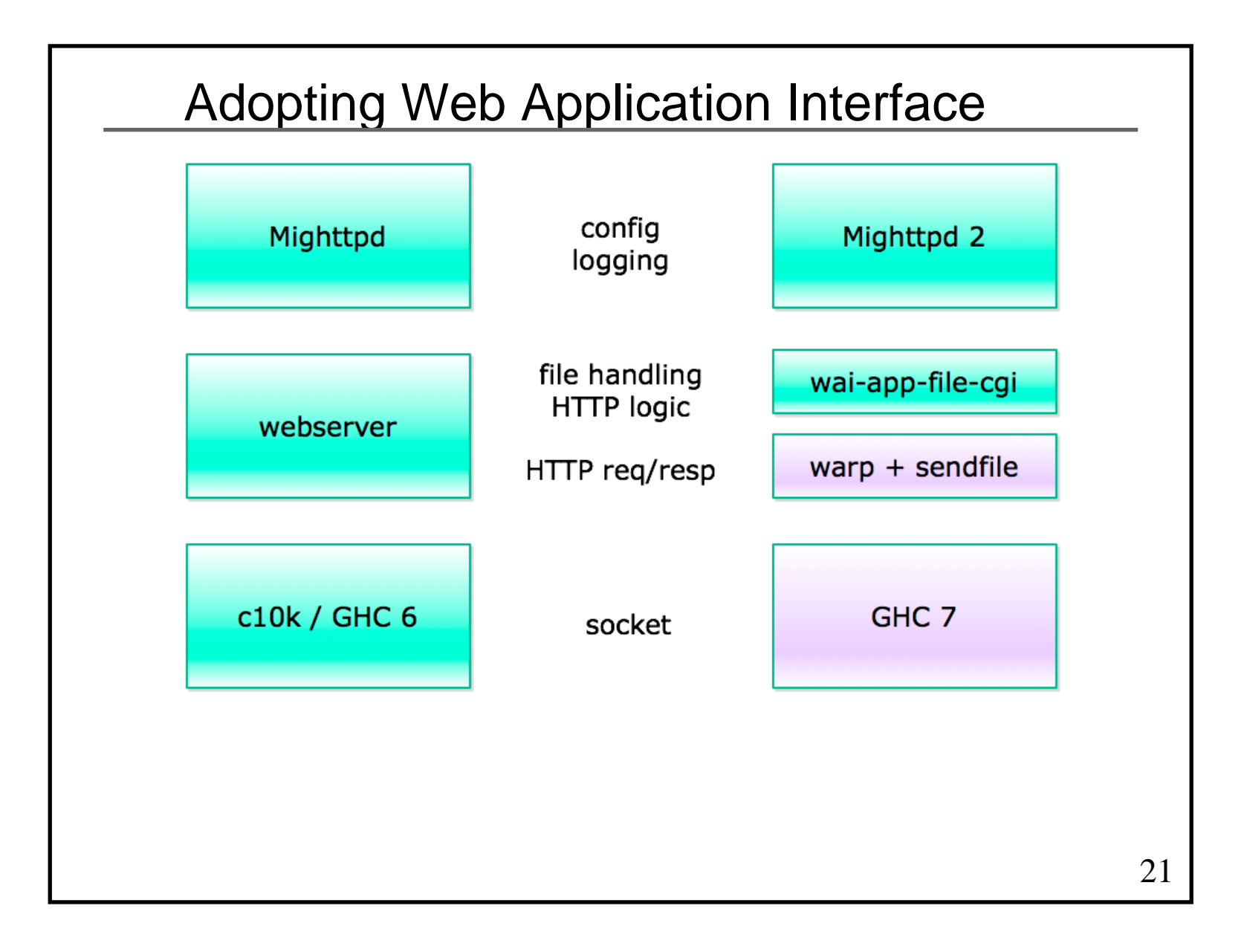

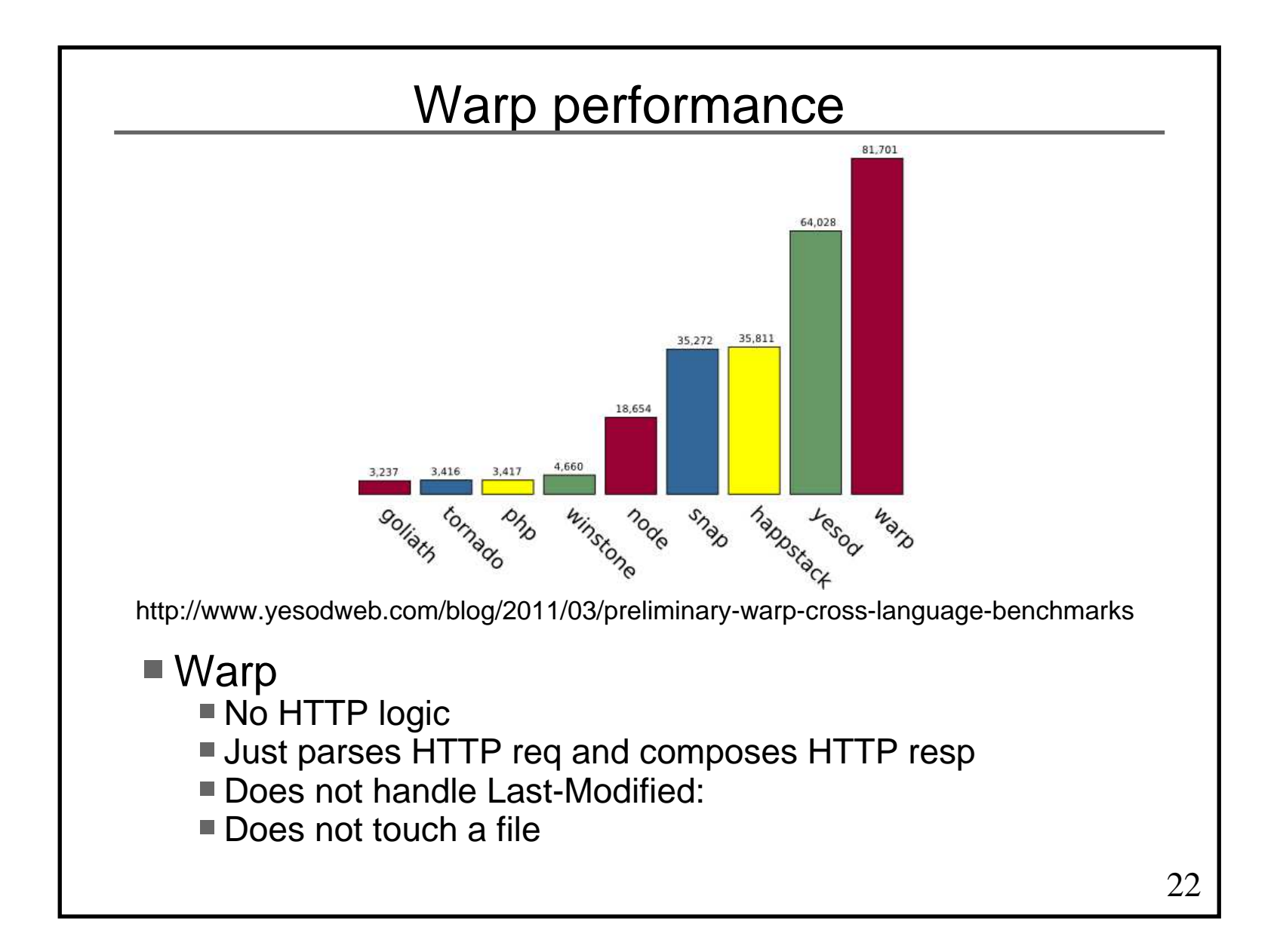

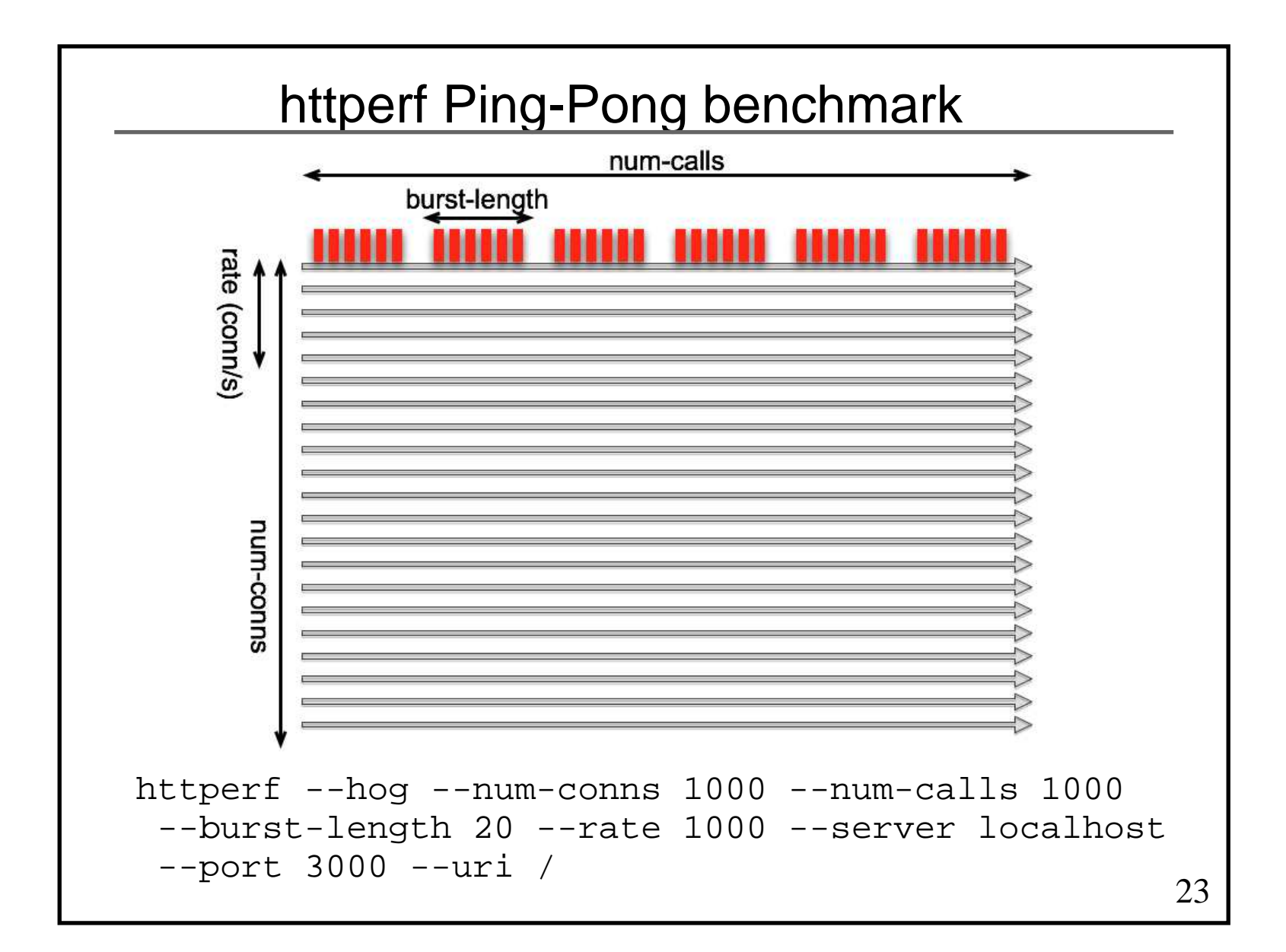

# Warp and mighttpd 2

#### ■ Benchmarking in my environment

■ Host

- Intel(R) Xeon(R) CPU L5520  $\,$  @ 2.27GHz  $\times$  8, 4 cores for each (32 cores)
- 24G memory
- Ubuntu 10.04, KVM 0.12.3

#### ■ Guest

- 4 cores
- 1G memory
- Ubuntu 10.10

#### ■ Warp (memory only) 23928.1 req/s, 1 core, w/o logging

■ Mighttpd 2 (with static files) 4229.7 req/s, 1 core, w/o logging

## Show-stoppers

■ Tree based dictionary for Content-Type: O(log n)  $\rightarrow$  Array-based immutable hash O(1) ■Date Time To parse and format HTTP Date (e.g. Last-Modified:)■ Too slow. Consuming 30-40% of CPU time ■ Many division on type transforms ■ Inefficient list programming  $\rightarrow$  Creating simple ByteString based library ■ System.Posix.Files.getFileStatus Getting size and modification time of files (stat()) $\rightarrow$  Caching in memory Removing all cached information every 10 seconds■ System calls Context switches are evil for user threads

### sendfile

- **The sendfile library** 
	- Unnecessary seek() and stat()
- Creating simple-sendfile library
	- Calling sendfile() only
	- No standard exits
		- $\blacksquare$  Linux
		- FreeBSD
		- $Mac$
		- Fallback
- System calls in the current code
	- HTTP requests
		- $recv()$
	- HTTP response -- header $\blacksquare$  writev()
	- HTTP response -- body
		- $\blacksquare$  open()
		- sendfile() -- Note that stat() information is cached
		- $\blacksquare$  close()
		- File descriptor could be cached but the logic would be very complex

## Benchmark on a single core

■ nginx

- 22713.3 req/s, 1 core, w/o logging
- Warp (memory only) 23928.1 req/s, 1 core, w/o logging

#### ■ mighttpd2

- 21601.6 req/s, 1 core, w/o logging
- 4229.7 req/s, 1 core, w/o logging, not tuned

# Scaling on multi cores

■ New IO manager is a single kernel thread +RTS -Nx does not help to scale on multi cores■ +RTS -Nx is not friendly to forkProcess Introducing the prefork technique again nginx with 3 workers 30471.2 req/s, 3 cores, w/o logging 22713.3 req/s, 1 core, w/o logging■ mighttpd2 with 3 prefork processes ■ 61309.0 req/s, 3 cores, w/o logging 21601.6 req/s, 1 core, w/o logging

### Logging is the biggest show-stoppers

```
128.141.242.20 - [08/Jul/2011:17:05:14 +0900]"GET /favicon.ico" 404 11
```
#### ■ Data.Time again

 $\rightarrow$  Caching formatted string Calling gettimeofday() every secondFormatting with Data.Time due to time zone

**getnameinfo() in C** 

 $\rightarrow$  Simply implement in Haskell

## Various logging schemes

■ Serialization

- Haskell channel (atomic queue)■ Buffering in memory
- Appending a file
- Writing a file
	- truncate() and mmap()
	- Blocking write()
	- Non-blocking write()
- File IO dedicated process with shared memory
- Implemented many combinations...
- Appeared that the simplest one is best
	- Non-blocking write() with Handle on each process
	- Handle is automatically locked by MVar.
	- Multi line buffering with BlockBuffering
		- hPut flushes the buffer before buffering if there is not enough space
		- So, hPut never split a line

## Benchmark with logging

- **nginx with 3 workers** 
	- 25035.2 req/s, 3 cores, w/ logging
	- 30471.2 req/s, 3 cores, w/o logging
- mighttpd2 with 3 prefork processes
	- 31101.5 req/s, 3 cores, w/ logging
	- 61309.0 req/s, 3 cores, w/o logging
- Room for improvement in logging?

## Conclusions so far

- Mighttpd 2 is fast enough
	- To one httperf Ping-Pong benchmark in one env,Mighttpd 2 is faster than nginx
- Haskell user thread is good for C10K
	- System calls are evils
	- Blocking IO is also evil
- Room for improvement in logging?
- Todo
	- Reverse proxy
	- Tackling multi-thread IO manager?
		- It would be hard. Worth trying?
	- Enhancing httperf
		- epoll() / kqueue()
		- $I\blacksquare$  IPv6